## 8.6.2 企业微信配置

通过<http://work.weixin.qq.com/>申请和登录企业微信。

进入企业应用页面,创建应用。

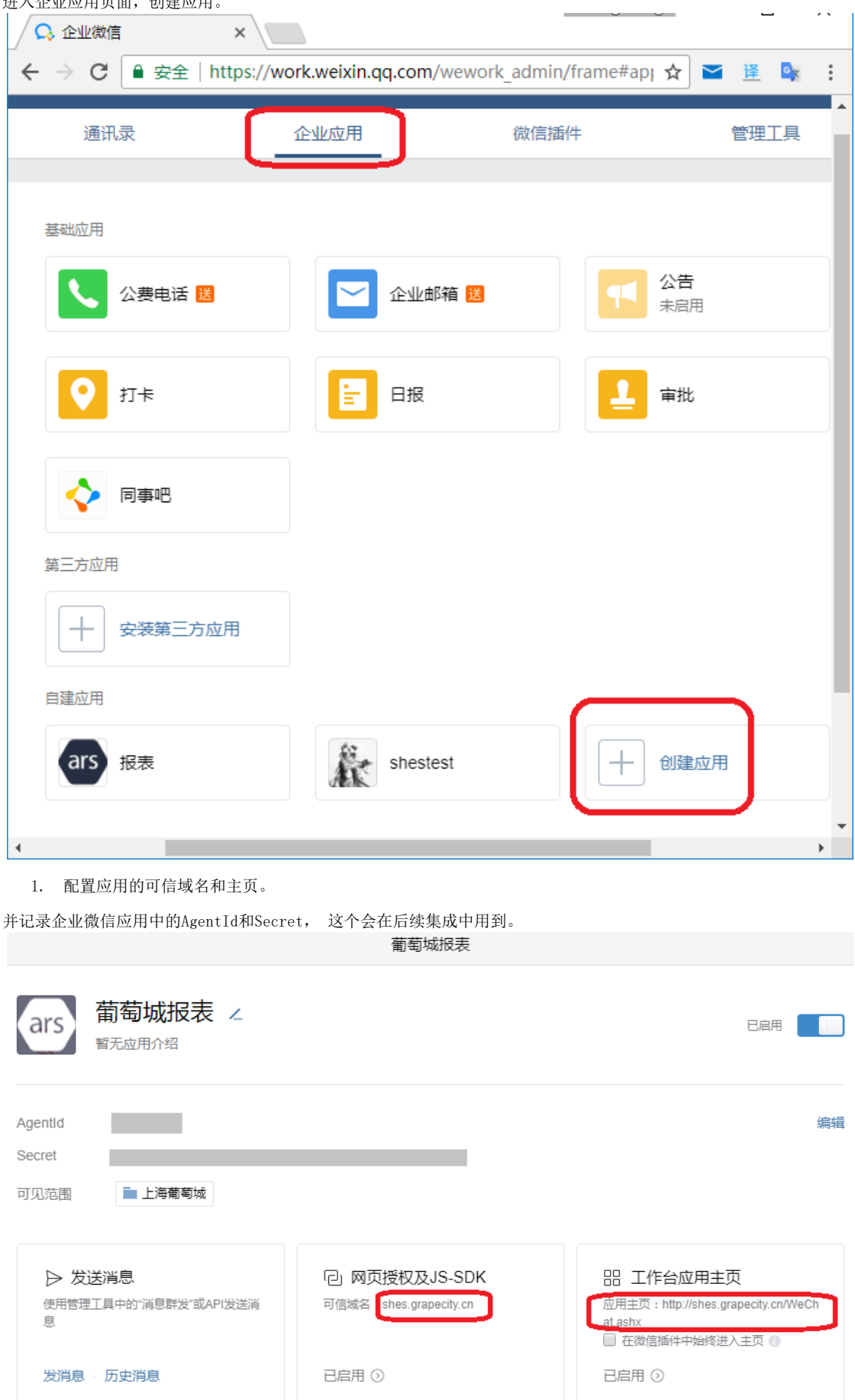